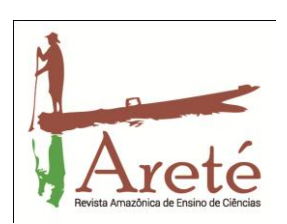

**O USO DO PROGRAMA SCRATCH NA ABORDAGEM DOS CONCEITOS INICIAIS DE CINEMÁTICA PARA ALUNOS DO 1º ANO DO ENSINO MÉDIO**

**Using the Scratch Program to teaching the initial Concepts of Kinematics for junior Students in High School** 

**Fabricio de Oliveira Farias** <sup>1</sup>

**José Anglada Rivera** *<sup>2</sup>*

### **(Recebido em 30/01/2016; aceito em 26/05/2016)**

**Resumo:** O presente artigo relata o desenvolvimento e a aplicação de uma sequência didática, usando animações desenvolvidas no programa Scratch, para o ensino dos conceitos iniciais de cinemática no 1º ano do Ensino Médio do curso de Eletrotécnica no IFAM - CMC. O objetivo deste trabalho foi introduzir os conceitos iniciais de cinemática de forma mais dinâmica, contextualizada, com ajuda da tecnologia e com a participação ativa dos alunos, de modo a conseguir um aprendizado mais efetivo. As atividades propostas, na sequência didática, são baseadas na teoria construtivista de Jerome Bruner que leva em consideração o ensino por descoberta e a proposta de currículo em um formato de espiral. Nessa perspectiva de ensino o aluno é o centro do processo e, portanto, constrói o seu próprio conhecimento. O material didático desenvolvido e aplicado contém: 2 roteiros de atividades desenvolvidas com base no alinhamento construtivo, 18 animações, sendo 10 desenvolvidas no programa Scratch e 8 no programa Power point, 16 slides com textos didáticos, além de 3 imagens estáticas. A sequência didática aplicada foi bem aceita pelos alunos, de acordo com seus comentários e os resultados apresentados. Verificou-se que o uso dos programas de animações tem trazido bons resultados, relacionados com a aprendizagem dos alunos nas aulas de física.

**Palavras chave:** Sequência Didática, Conceitos Cinemáticos, Ensino de Física, Animações de Física.

**Abstract:** This article describes the development, and application of a didactic sequence, using animations developed in Scratch program for the teaching of the initial concepts of kinematics to junior high school students in the course of Electro-technology at IFAM - CMC. This study aims to introduce the initial concepts of kinematics in a more dynamic, and contextualized way, with the aid of technology and with the active participation of students, in order to achieve a more effective learning. The proposed activities, in the didactic sequence, are based on the constructivist theory of Jerome Bruner, which takes into account teaching by discovery, and curriculum proposal in a spiral format. In this educational perspective, the student is the center of the process and therefore build their own knowledge. The developed, and applied educational material contains: 2 routing activities, based on the constructive alignment, 18 animations, 10 developed in Scratch and 8 in Power Point program, 16 slides with didactical texts, and 3 static images. The applied didactic sequence was well accepted by the students, according to their comments and the results presented. We noticed that the use of animation programs has brought good results related to student learning in physics classes.

**Keywords:** Didactic Sequence, Kinematic Concepts, Physics Teaching, Physics Animations.

 $\overline{a}$ <sup>1</sup> Mestre em Ensino de Física. Professor do Instituto Federal de Educação, Ciência e Tecnologia do Amazonas. Manaus, Amazonas, Brasil. E-mail: [fabriciofarias@ifam.edu.br](mailto:fabriciofarias@ifam.edu.br)

<sup>2</sup> Doutor em Física. Professor do Mestrado em Ensino de Física (IFAM/UFAM) e Professor do Instituto Federal de Educação, Ciência e Tecnologia do Amazonas. Manaus, Amazonas, Brasil. E-mail: [anglada@usp.br](mailto:anglada@usp.br)

# **Introdução**

É comum observarmos a falta de interesse e participação de um número significativo de estudantes, nas aulas de Física. Isto porque ainda hoje o ensino de Física, em grande parte, está fortemente baseado no ensino de conceitos, princípios, leis e teorias, através do método transmissão-recepção. Essa realidade implica diretamente na prática escolar da Física onde os alunos têm resistência no cumprimento das tarefas de estudo, em especial na resolução de problemas.

O modelo tradicionalmente utilizado para apresentar os tópicos de cinemática, resolver alguns problemas centrais e propor outros semelhantes tem se mostrado pouco eficiente. Em alguns casos, a metodologia usada por alguns professores tem contribuído para o enrijecimento dos currículos, limitando-os aos conteúdos expostos nos livros didáticos. Todavia, uma forma para promovermos uma aprendizagem dos conceitos físicos que de fato tenha sentido é com a inclusão de uma nova informação na estrutura cognitiva dos alunos. Nesse aspecto, Bruner (1976) destaca que o desenvolvimento intelectual, baseia-se numa interação sistemática e contingente, entre um professor e um aluno, através da qual o professor, amplamente equipado com técnicas, ensina o aluno a construir o seu conhecimento.

Dessa forma, propomos neste trabalho, uma discussão sobre a utilização de uma ferramenta tecnológica (Scratch) no ensino de Física, tendo como objetivo principal evidenciar as mudanças no ensino. Enfatiza-se na discussão a necessidade de mudança da postura e da organização da escola, frente a um modelo tradicional de ensino e um modelo cognitivista colaborativo.

## *Fundamentação Teórica*

Na teoria de Bruner, é possível ensinar qualquer assunto de uma maneira intelectualmente e honesta para um estudante em qualquer estágio de desenvolvimento. Entretanto, devemos levar em consideração as diversas etapas do desenvolvimento intelectual, pois a tarefa de ensinar determinado conteúdo a um estudante resume-se na maneira de representar a estrutura deste em termos da visualização que o estudante tem das coisas, sendo a estrutura a mais importante nesse aspecto. Durante o processo de ensino, Bruner (1976) destaca o processo da descoberta, através da exploração de alternativas, e o currículo em espiral, capaz de oportunizar ao aprendiz e rever os tópicos de diferentes níveis de profundidade. Diante desse contexto, o ambiente ou conteúdos de ensino têm que ser percebidos pelo aprendiz em termos de problemas, relações e lacunas que ele deve preencher, a fim de que a aprendizagem seja considerada significante e relevante.

O desenvolvimento intelectual baseia-se numa interação sistemática e contingente, entre um professor e um aluno, na qual o professor, amplamente equipado com técnicas, ensina a criança. O teórico concentra sua atenção na predisposição para explorar alternativas, partindo da premissa que o estudo e a resolução de problemas, baseiam-se na exploração de alternativas e propõe que a instrução deverá facilitar e ordenar tal processo por parte do aluno.

# *Implicações educativas da teoria de Bruner no ensino de cinemática*

O uso das tecnologias permite estabelecer pontes entre o presencial e o virtual, onde o desenvolvimento cognitivo do aluno depende da interiorização dos acontecimentos num sistema de armazenamento que corresponde ao meio ambiente. De acordo com Petitto (2003), o computador é um poderoso instrumento de aprendizagem e pode ser um grande parceiro na busca do conhecimento, podendo ser usado como uma ferramenta auxiliar no desenvolvimento cognitivo do estudante, desde que se consiga disponibilizar um ambiente de trabalho onde os alunos e o professor possam desenvolver aprendizagens colaborativas, ativas e facilitadas, que propiciem ao aprendiz construir a sua própria interpretação acerca de um assunto, interiorizando as informações e transformando de forma organizada, ou seja, sistematizando-as para construir determinado conhecimento.

Em uma análise acerca do ensino dos conceitos iniciais de cinemática nos dias atuais nas escolas públicas, encontramos um ensino baseado na utilização de livros textos e apostilas com os conteúdos estruturados de forma que o aluno tenha contato com a teoria em forma de tópicos, desconsiderando outras potencialidades. Ao propor aos alunos a tarefa de responder exercícios, isso não desperta no educando o interesse pelos inúmeros fenômenos físicos da cinemática existente ao seu redor e que estes por sua vez podem ser relacionados com os conteúdos estudados na sala de aula. Nesse aspecto, Bruner (1976) ressalta a necessidade de interações sistemáticas e contingentes com o educador, através de processos de mediação, onde o papel do professor é essencial, não só para transmitir, mas também para interpretar a cultura.

> [.....] definitivamente, não é, ou não deveria ser, época de ensinar Física sob a abordagem de um único texto. Digo "não deveria", porque, agora me referindo apenas à realidade brasileira, muito do ensino de Física em nossas escolas secundárias está, atualmente, outra vez referenciado por livros, porém de má qualidade com muitas cores, figuras, fórmulas e distorcido pelos programas de vestibular; ensina-se o que cai no vestibular e adota-se o livro com menos texto para ler (MOREIRA, 1999, p. 95).

Para promovermos o uso de novas tecnologias no ensino de Física nas escolas de Ensino Médio, é necessário facilitar o seu desenvolvimento e maximizar o seu uso, principalmente para professores da área de ensino de Física que possuem poucos recursos técnicos para a exploração dos fenômenos físicos em laboratório, ou devido o número reduzido de aulas semanais. É importante observar que não basta apenas disponibilizar tais recursos nas escolas, é preciso que se faça a associação de uma proposta metodológica de trabalho para a exploração coerente dessas novas tecnologias.

## *A importância das animações para o ensino de cinemática*

Física é considerada, por muitos alunos, como uma disciplina de difícil compreensão, por essa razão os estudantes logo perdem o interesse e desistem de estudá-la. Todavia um dos motivos para esse desinteresse por parte dos alunos é o fato da escola manter-se alheia aos avanços tecnológicos que a sociedade tem passado nas últimas décadas. De acordo com Moran (2000, p. 21):

Cada vez mais difundidas as formas de informação multimídica ou hipertextual e menos lógica-sequencial. As crianças e os jovens estão totalmente sintonizados com a multimídia e quando lidam com texto fazem-no mais facilmente com o texto conectado através de links, de palavra chave, o hipertexto. Por isso o livro torna-se uma opção menos atraente; está competindo com outras mais próximas da sensibilidade deles, das suas formas mais imediatas de compreensão.

Mesmo com a evolução dos meios de comunicação e a popularização do computador e da Internet, a maior parte dos professores continua a lecionar apenas com quadro e pincel, como era há 50 anos. Embora seja comum se afirmar que [...] o computador pode enriquecer ambientes de aprendizagem onde o aluno, interagindo com os objetos desse ambiente, tem chance de construir o seu conhecimento (VALENTE, 1993, p. 24-25).

Quando estudamos cinemática, muitos professores adotam os experimentos para facilitar a visualização dos fenômenos físicos o que é importante e eficiente, pois chama a atenção dos alunos, facilita seu aprendizado e mostra que a Física é muito mais do que cálculos matemáticos, porém, essa realidade é para um pequeno grupo de escolas que possuem laboratório de Física. Logo, para a maioria dos professores fica impossível desenvolver esse estudo com essa estratégia. Outra boa pedida é utilizar os recursos tecnológicos, pois eles se caracterizam como uma forma muito eficiente para facilitar a compreensão de alguns fenômenos que são explicados através dos conceitos iniciais de cinemática através de animações.

> São conhecidas as dificuldades que muitos alunos apresentam na compreensão dos fenômenos físicos. Entre as razões do insucesso na aprendizagem de física, são apontados métodos de ensino desajustados das teorias de aprendizagem mais recentes assim como a falta de meios pedagógicos modernos. A necessidade de diversificarem métodos para combater os insucessos escolares, que é particularmente nítido nas ciências exatas, conduziu ao uso crescente e diversificado do computador no ensino de física. O computador oferece atualmente várias possibilidades para ajudar e resolver os problemas de insucesso das ciências em geral e da física em particular (FIOLHAIS; TRINDADE, 2003, p. 259).

O processo de aprendizagem torna-se mais efetivo se a utilização de animações não for apenas um acessório, estando incorporada à atividade docente como um elemento didático. Desta maneira, o professor poderá elaborar atividades de forma que, para responder as perguntas, os alunos tenham que interagir com a tecnologia, criando e analisando animações, aproveitando então as principais vantagens em suas utilizações.

# *O programa Scratch*

No Brasil, percebe-se uma tímida mudança na estrutura educacional, quando se trata de inserções de tecnologias nos currículos escolares, poucas são as iniciativas de se tentar mudar este cenário onde a tecnologia clama e se apresenta para fazer parte dele. A ementa desse componente curricular não contempla ainda de forma satisfatória esses novos recursos que podem contribuir de forma significativa no processo da construção do conhecimento sobre a cinemática. Esse descompasso é um dos fatores desencadeadores da falta de motivação e evasão dos alunos nas escolas.

> Será que estamos mesmo à espera que as crianças se mantenham passivas perante os currículos pré-digeridos do ensino básico, quando já exploram o saber contido nas autoestradas da informação de todo o mundo e se abalançaram a realizar projetos complexos, procurando por si próprias o conhecimento e os conselhos de que necessitaram para os pôr em prática? (PAPERT, 1997, p. 226).

Para Valente (1993), o computador não é um instrumento que ensina o aprendiz, mas sim uma ferramenta através da qual o aluno desenvolve algo, e, portanto, a aprendizagem ocorre pelo fato de estar executando uma tarefa por meio do computador. Sob esse olhar, a educação precisa andar de mãos dadas com as novas tecnologias que fazem parte do cotidiano das pessoas e de um modo particular dos estudantes.

Nesse sentido, o programa Scratch é um software que utiliza blocos de comandos para desenvolver as próprias histórias interativas, jogos e animações, além de compartilhar de maneira online as criações. O professor pode utilizar esse software como recurso didático para construir animações, jogos e histórias interativas de modo a tornar sua aula mais interessante, dinâmica e diferente, conforme a figura (1). Dessa forma o aluno participa intensamente nas discussões dos conceitos físicos, desenvolve animações e constrói o próprio conhecimento.

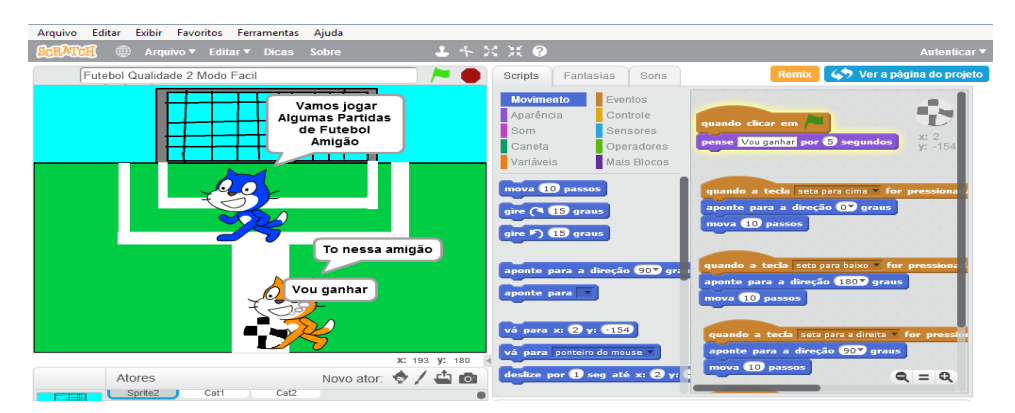

**Figura 1:** Interface do software Scratch Fonte: https://scratch.mit.edu/projects/11400378/

Esse software já vem sendo utilizado em diferentes projetos nas disciplinas da base comum, e vem contribuindo positivamente para a criatividade, a resolução de problemas e a colaboração de seus usuários. Os proponentes do Scratch afirmam que é possível tornar as pessoas que fazem uso deste ambiente, digitalmente fluentes, de maneira tal que elas passam a ser construtoras e não somente usuárias de tecnologia, logo de acordo com Bruner (1976), o ensino é amplamente facilitado pela linguagem, pois além da função de comunicação, a linguagem tem um papel ordenador do meio ambiente, indispensável para a progressiva representação do mundo exterior.

Para López e Hernández (2015), o Scratch pode ser definido como uma ferramenta auxiliar de modelagem utilizada no ensino de fisica. Essa ferramenta permite que o aluno expresse suas idéias, criatividades e modelos, utilizando uma linguagem específica que possibilita avaliar os resultados da execução dos modelos expressos

e consequentemente discutir com os colegas de classe e/ou professores. O desafio é como professores de física podem tirar proveito de uma inovação digital como este programa (Scratch), com o objetivo de melhorar as suas aulas e criar ambientes na qual a construção e avaliação dos modelos dos alunos seja verdadeiramente incentivado.

O software scratch instiga e promove a criatividade, a imaginação e a autonomia dos alunos na medida em que eles próprios constroem as engrenagens e o percurso da sua programação lógica através dos comandos conexos com os conhecimentos e conceitos matemáticos, dessa forma, os resultados esperados ao executar programações que envolvam conceitos matemáticos, pressupõem ainda, uma mudança no processo de construção e assimilação de novos conhecimentos, pois faz com que os alunos, ao interagirem com o computador e a linguagem de programação scratch, desenvolvam habilidades tais como: investigação, raciocínio lógico, antecipação de procedimentos (capacidade de prever situações futuras a partir de comandos anteriores), entre outras, até então pouco exploradas no ensino da matemática e que lhes proporcionarão maior capacidade de interpretação e resolução de situações problemas e desafios (VENTORINI e FIOREZE, 2014).

# *Construção de animações no Scratch*

O uso de animações em Scratch no material já foi plenamente justificado, mas ressaltamos que objetivamos estimular o aprendiz ao uso desse software (Scratch), pois este permite desenvolver uma dinâmica com a utilização das animações com o material didático textual desenvolvido e os vídeos. Em nosso país, temos o Scratch Brasil, como mostra a figura 3. Essa plataforma fornece material gratuito em língua portuguesa sobre a ferramenta, além de mostrar notícias, eventos, entre outras informações, de como professores e alunos podem usar a plataforma em sala de aula para a criação de jogos e animações em várias disciplinas.

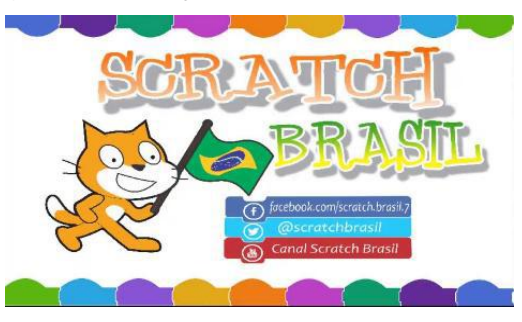

#### **Figura 2:** Scratch Brasil

Fonte: <http://www.scratchbrasil.net.br/index.php/sobre-o-scratch.html>

É importante destacar que o Scratch é muito mais acessível que outros programas, por se utilizar de uma interface gráfica, a qual permite que animações sejam construídas através da utilização de blocos que seguem uma sequência lógica, fazendo lembrar o brinquedo Lego. Por não exigir o conhecimento prévio de outras linguagens de programação o Scratch é ideal para pessoas que estão começando a programar. Todas as criações desenvolvidas no Scratch podem ser partilhadas na Internet como, por exemplo, na plataforma "Scratch Brasil". O Scratch possibilita o aluno, aprender, a pensar de maneira criativa, a refletir de forma sistemática, e trabalhar individualmente ou coletivamente, além de treinar habilidades essenciais para a vida. A figura 3, representa uma animação, construída no Scratch, durante a

execução do projeto, destacamos que nessa animação, temos a representação de um fenômeno físico, abordando conceitos de cinemática.

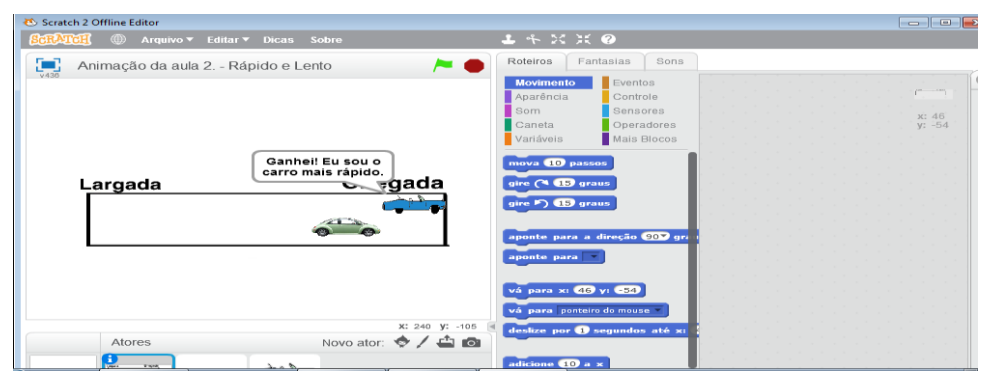

**Figura 3:** Animação construída no Scratch. Fonte: Farias, 2015

O Scratch é um ambiente de programação divertido, gratuito e ideal para iniciantes, em que blocos de comandos são conectados para criar animações. Em vez de digitar inúmeras linhas de código em uma linguagem de programação enigmática, usam-se blocos de comandos coloridos e sprites de desenhos animados. Esses blocos são nomeados e diferenciados por cores e mostram claramente cada passo lógico na montagem da animação.

## *O desenvolvimento dos roteiros de atividades*

Os roteiros desenvolvidos e aplicados durante a execução do projeto, foram construídos com base na teoria de John Biggs e Collis (Taxonomia Solo) e o alinhamento construtivo. Durante a realização do projeto, foram construídos dois roteiros na qual a estrutura desses roteiros apresentava o conteúdo ministrado, os objetivos pretendidos na aprendizagem, as atividades do professor, os recursos utilizados, as atividades de ensino e aprendizagem, a descrição da aula, a respectiva atividade de avaliação e a rubrica definida para esta avaliação.

A Taxonomia Solo considera o fato de que os estudantes adquirem um novo conhecimento através de estágios ascendentes que envolvem estruturas cognitivas cada vez mais complexas.que determinam como o conhecimento está estruturado.

É importante destacar que construir roteiros, baseados no alinhamento construtivo, figura (4), deixamos bem claro o que os estudantes devem ser capazes de realizar depois de ter passado pelas atividades de ensino e que não podiam fazer anteriormente. Sua descrição deve considerar a perspectiva de ensino centrada no estudante e levar em consideração dois aspectos, sendo o primeiro o tipo de conhecimento envolvido e o segundo a seleção dos conteúdos a serem ensinados.

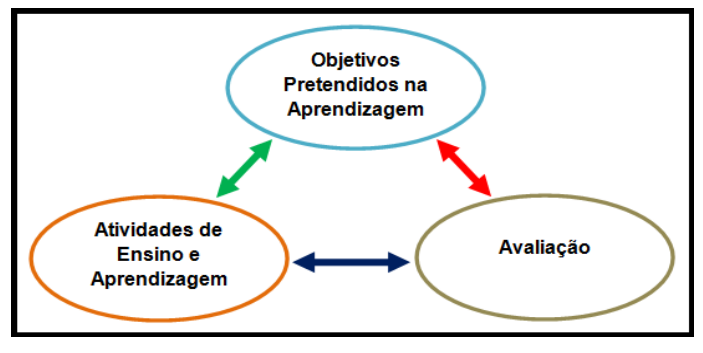

**Figura 4:** Alinhamento construtivo Fonte: Farias, 2015.

Portanto, desenvolver atividades com base no alinhamento construtivo significa fornecer uma correspondência explícita, entre os resultados da aprendizagem almejados (objetivos), a sua avaliação e as atividades de ensino e aprendizagem.

# *Material de apoio*

Atualmente existem vários exemplos de recursos didáticos que podem ser utilizados pelos professores no desenvolvimento das atividades em sala de aula. A maioria desses recursos conta com o avanço da informática no que diz respeito as Tecnologias de Informação e Comunicação (TIC`s). Com o auxílio da mesma podese transpor os limites do método tradicional de ensino resumido ao quadro e pincel, destacamos que são inúmeras as contribuições que a informática vem trazendo para a sala de aula, dentre elas podemos citar os programas de criação de apresentações, conhecidos como slides.

O uso de slides é bastante amplo, podendo assim ser utilizado em diversos campos de trabalhos. Outra explicação para a utilização em massa dos slides é quanto à questão da sua facilidade de uso. Trata-se de uma ferramenta de trabalho bem explicada, fácil de manusear e com inúmeros recursos internos. São imagens que podem ser anexadas à apresentação de textos conceituais, animações, gráficos e que podem auxiliar na abordagem de um assunto. Também podemos anexar nesse processo pequenos vídeos, formando uma única apresentação, além de inúmeros efeitos especiais que tornam a apresentação mais atraente para quem a assiste, seja ele aluno ou não. Ao longo desse trabalho desenvolvemos 16 slides, cuja estrutura apresentava textos com os conceitos iniciais de cinemática, animações e figuras estáticas como representamos na figura (5). É importante destacar que os conceitos físicos apresentados foram redigidos pelo próprio professor com o complemento de figuras. Na parte referente às animações no Power Point, utilizamos em alguns casos, imagens ou cenários fornecidos pelo próprio software, porém em outros casos, utilizamos figuras disponíveis na internet para montarmos a animação ou um cenário.

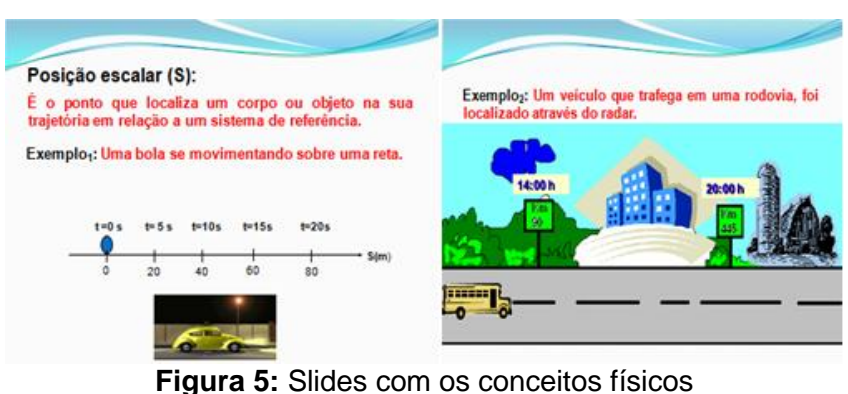

Fonte: Farias, 2015.

O objetivo de trabalhar com esse material, dentro desse contexto, é no sentido de dar suporte ao aluno, nos momentos de suas reflexões, no que diz respeito aos conceitos iniciais de cinemática. Considerando os materiais desenvolvidos e aplicados durante a intervenção, acreditamos que estes de um modo geral, contemplaram satisfatoriamente os alunos, auxiliando-os durante o processo e construção do conhecimento.

# *Metodologia utilizada na aplicação do material desenvolvido*

A metodologia proposta para as aulas é guiada mediante a utilização de roteiros construídos com base no alinhamento construtivo, iniciamos as aulas ou atividades procurando passar aos alunos todas as orientações importantes e necessárias para o bom andamento e execução das atividades propostas.

Destacamos que durante a realização do projeto os alunos seriam o centro do processo ensino aprendizagem, na qual todas as atividades realizadas teriam como objetivo, dar auxilio ao aluno no processo de construção do conhecimento, deixando o método de transmissão e recepção onde o aluno é um mero receptor de informações ou copista, para alguém com autonomia para construir o seu conhecimento, pois os conteúdos sobre os conceitos iniciais de cinemática estavam disponíveis nas animações e o aluno por sua vez, já traz consigo idéias do seu cotidiano, que foram consideradas nesse processo. Em todas as aulas realizamos discussões e análises de um modo a oferecer ao aluno o auxilio necessário para que os mesmo conseguissem alcançar os objetivos definidos para as aulas.

Um dos fatores em destaque na teoria de Bruner é justamente na questão da qualificação do professor e o seu papel no processo de ensino aprendizagem. Nesse contexto, destacamos a relação do professor com os aspectos direcionados aos alunos no que diz respeito aos incentivos, motivação extrínseca e orientação.

# **Procedimentos Metodológicos**

As atividades desenvolvidas com o uso de animações para o estudo dos conceitos iniciais de cinemática, planejadas e desenvolvidas neste estudo, foram implementadas no âmbito da disciplina de Física, com uma turma de eletrotécnica do 1º ano em um total de 7 aulas de 50 minutos cada.

Na primeira aula conversamos com os alunos sobre suas dificuldades no que diz respeito à aprendizagem de física, principalmente sobre os tópicos pelas quais eles já estudaram, vários estudantes se manifestaram, expressando assim suas

dificuldades quanto ao aprendizado nessa componente curricular. Nesse momento, conversamos com a turma sobre a importância da implantação de recursos tecnológicos nas aulas de física, com o objetivo de conceber ao estudante uma nova oportunidade na busca de uma aprendizagem eficaz e consequentemente melhores resultados. Para modificarmos essa realidade, comentou-se sobre o software na qual poderíamos utilizar para tornarmos as aulas sobre determinados conceitos, mais dinâmicas e prazerosas, porém tendo o estudante como o centro do processo. Apresentamos aos estudantes o programa (Scratch) e explicamos como esse software poderia ser implantado nas aulas de física, abordando determinados conceitos, com base em uma temática de nosso cotidiano e que o mesmo poderia ser manuseado tanto pelo professor como pelos próprios estudantes, na construção de animações. Utilizando o computador e o data-show, inicialmente orientamos os estudantes em relação ao modo de utilização dos comandos do scratch, durante o desenvolvimento da sequência de blocos de comandos para a montagem e funcionamento de uma animação. Isso de imediato despertou um grande interesse nos estudantes, pois eles perceberam que poderiam estudar determinados conteúdos de uma forma diferente e com o auxílio de um recurso tecnológico.

Na segunda aula, os estudantes foram submetidos a um Pré-Teste, composto por 5 questões sobre os conceitos iniciais de cinemática. Esse instrumento foi utilizado para verificar o nível de aprendizado desses alunos em relação aos conceitos iniciais de cinemática, vale ressaltar que essa turma já teve a oportunidade de estudar os mesmos conteúdos na série anterior, pois ficaram retidos na série do ano anterior.

Na terceira e quarta aula, as atividades foram guiadas pelo Roteiro de Atividades nº 1, material que apresentava os conteúdos que seriam discutidos na aula, as atividades programadas e os procedimentos a serem realizados, de acordo o alinhamento construtivo. Cada estudante recebeu o respectivo material para as orientações e após esse momento o professor então utilizou o computador, o datashow e o programa scratch para construir as animações e realizar as atividades com base na temática adotada para as duas aulas **"Perigos na estrada"**. Destacamos que nessas aulas, foram construídas, várias animações, algumas pelo próprio professor e outras pelos estudantes, conforme representado nas figuras 6 e 7. As analises dessas animações, eram realizadas pela turma de modo integral, com intervenções quando necessário.

Após as análises e discussões das animações e considerando a construção dos conceitos físicos pelos estudantes, até o presente momento da aula, projetamos através de slides os conceitos físicos dos conteúdos discutidos, bem como animações no programa Power Point, para auxiliar no processo de aprendizagem. Nesse momento os alunos puderam refletir sobre suas considerações no que diz respeito aos conceitos físicos discutidos. Destacamos que para os estudantes que ainda apresentavam dificuldades no entendimento dos conteúdos, orientávamos esclarecendo essas dúvidas exatamente com esse material disponível e assim concluímos essa parte da aula.

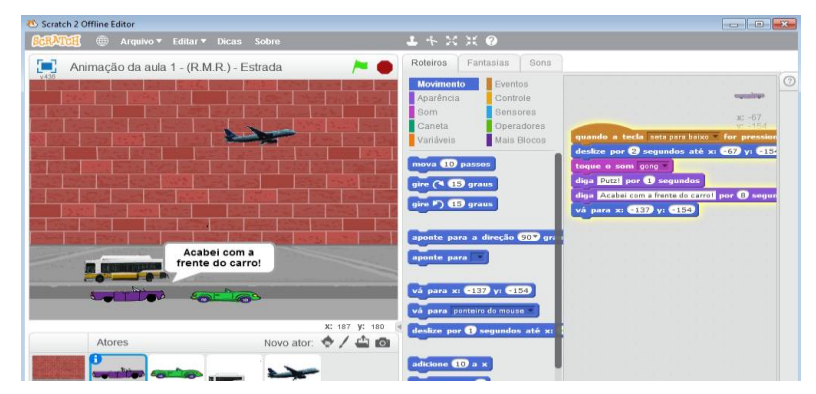

**Figura 6:** Animação construída pelo professor. (Repouso, Movimento e Referencial) Fonte: Farias, 2015.

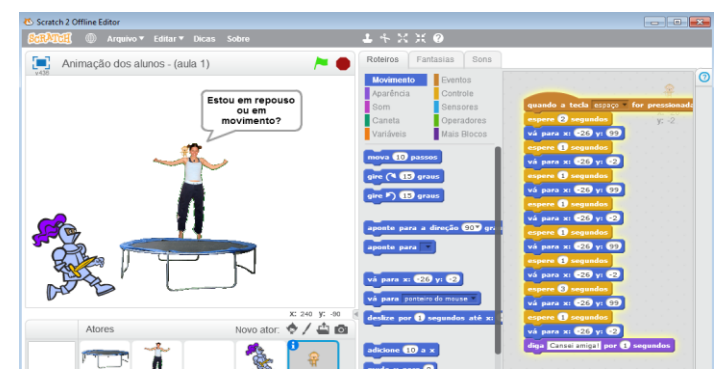

**Figura 7:** Animação construída pelos estudantes. (Repouso, Movimento e Referencial) Fonte: Alunos (E<sub>9</sub>, E<sub>10</sub>, E<sub>11</sub> e E<sub>12</sub>), 2015.

Após a sequência das animações e slides, foi apresentado aos alunos um vídeo "Lançamento da nave russa Soyus TMA" - Missão Centenário, para que os mesmos tivessem mais uma oportunidade para analisar e consequentemente colocarem em prática os conteúdos discutidos. Após o vídeo, direcionamos aos alunos perguntas com base no vídeo e solicitamos as respectivas respostas. Nesse momento observamos que a grande maioria da turma respondia as perguntas com tranquilidade e consistência em relação ao uso correto dos termos físicos e assim conduzimos mais essa etapa da aula. É importante ressaltar que os estudantes da turma que ainda apresentavam dúvidas em relação ao assunto estudado, estes por sua vez tinham a oportunidade de discutir diretamente conosco ou com os colegas de classe que já dominavam muito bem o conteúdo e assim sanavam seus pontos em dificuldade para concretizar o seu aprendizado. Na parte final da quarta aula, os alunos foram submetidos a aplicação da avaliação proposta para as aulas, conforme o roteiro de atividades nº 1, na qual o objetivo era verificar o nível de entendimento construído pelos alunos, com base no alinhamento construtivo. Destacamos que essa avaliação foi uma lista de exercícios, composta por seis questões, sendo duas dissertativas e quatro objetivas, relacionadas aos conteúdos estudados na terceira e quarta aula. A correção dessa avaliação teve como base a aplicação de rubricas, desenvolvidas de acordo com a Teoria de Biggs e Collis.

Na quinta e sexta aula de modo análogo, as atividades foram guiadas pelo Roteiro de Atividades nº 2, onde cada estudante recebeu o respectivo material para as orientações e após esse momento o professor então utilizou o computador, o data-

show e o programa scratch para construir as animações e realizar as atividades com base na temática adotada para esta aula **"Perigos na estrada"**. Destacamos que nessas aulas, foram construídas, várias animações, algumas pelo próprio professor e outras pelos estudantes, conforme representado nas figuras (8 e 9). As analises dessas animações, eram realizadas pela turma de modo integral, com intervenções quando necessário.

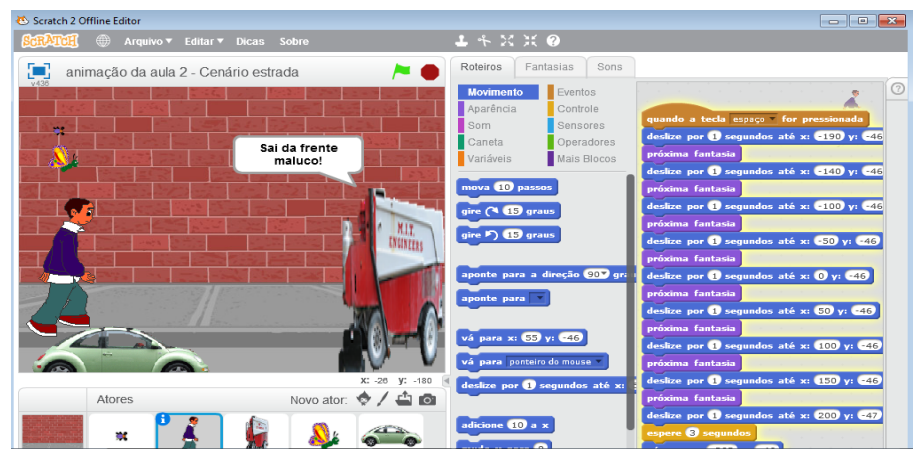

**Figura 8:** Animação construída pelo professor. (Velocidade média) **Fonte:** Farias, 2015.

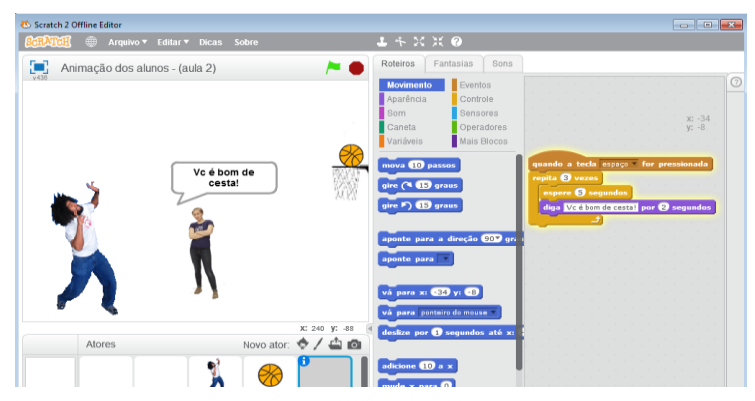

**Figura 9:** Animação construída pelos estudantes – (Ponto material, Corpo extenso e Velocidade média) Fonte: Alunos ( $E_1$   $E_2$   $E_3$  e  $E_8$ .), 2015

Após as análises e discussões das animações e considerando a construção dos conceitos físicos pelos estudantes, até o presente momento da aula, projetamos através de slides os conceitos físicos dos conteúdos discutidos, bem como animações no programa Power Point, para auxiliar no processo de aprendizagem. Nesse momento os alunos puderam refletir sobre suas considerações no que diz respeito aos conceitos físicos discutidos. Destacamos que para os estudantes que ainda apresentavam dificuldades no entendimento dos conteúdos, orientávamos esclarecendo essas dúvidas exatamente com esse material disponível e assim concluímos essa parte da aula.

Em seguida foi apresentado aos alunos um vídeo "Ponto material ou Corpo extenso", para que os mesmos tivessem mais uma oportunidade para analisar e consequentemente colocarem em prática os conteúdos discutidos nas aulas. Após o vídeo direcionamos aos alunos perguntas com base no vídeo e solicitamos as

respectivas respostas. Nesse momento observamos que a grande maioria da turma respondia as perguntas com tranquilidade e consistência em relação ao uso correto dos termos físicos e assim conduzimos mais essa etapa da aula. É importante ressaltar que os estudantes da turma que ainda apresentavam dificuldades em relação ao assunto estudado, estes por sua vez tinham a oportunidade de discutir diretamente com o professor ou com os colegas de classe que já dominavam muito bem o conteúdo e assim sanavam seus pontos em dificuldade para concretizar o seu aprendizado.

Na parte final da sexta aula, os alunos foram submetidos à aplicação da avaliação proposta para as aulas, conforme o roteiro de atividades nº 2, na qual o objetivo era verificar o nível de entendimento construído pelos alunos, com base no alinhamento construtivo. Destacamos que essa avaliação foi uma lista de exercícios, composta por seis questões, sendo três dissertativas e três objetivas, relacionadas aos conteúdos estudados na quinta e sexta aula. A correção dessa avaliação teve como base a aplicação de rubricas, desenvolvidas de acordo com a Teoria de Biggs e Collis.

Na sétima aula, os estudantes foram submetidos a um Pós-Teste, composto por 5 questões sobre os conteúdos que foram discutidos no projeto. Esse instrumento foi utilizado para verificar o nível de aprendizado desses alunos após o desenvolvimento do projeto.

## *Recepção do material desenvolvido pelos alunos*

Durante o primeiro encontro, abordamos os objetivos do uso da sequencia didática, bem como os materiais utilizados, recurso tecnológico programa Scratch e a questão de que trabalharíamos levando em consideração a vivência dos estudantes no processo que eles seriam submetidos, com a intenção de construir seus conhecimentos. Notamos nos estudantes de imediato uma postura diferente, pois os mesmos estavam acostumados ao desenvolvimento de aulas de acordo com o método tradicional de ensino, onde o professor é o centro do processo e os conceitos são apresentados diretamente sem contextualização e o aluno somente copia ou observa a resolução de exercícios. No desenvolvimento das aulas, principalmente no momento em que utilizávamos o computador com o programa Scratch na montagem das animações, percebeu-se uma atenção especial dos estudantes, pois estes teriam que utilizar o computador para construir suas animações, pensar, imaginar e trocar idéias em grupo, isso de fato aguçou a curiosidade da turma em relação ao desenvolvimento das animações.

Nos momentos disponíveis para discussões dos conteúdos os alunos participavam intensamente, elaborando perguntas e solicitando respostas com base nas animações projetadas e analisadas. Um ponto importante nesse aspecto identificado foi que se um aluno tinha duvida ou apresentava resposta confusa, os alunos de um modo geral procuravam esclarecer, ou auxiliar o colega. Nessa parte todos os alunos participavam, e em seguida era destinado um o momento para suas reflexões com base no material de apoio. Outra parte importante desse processo que merece destaque foi em relação à apresentação dos vídeos associados aos conteúdos discutidos nas respectivas aulas. Nesse instante o que observamos foi exatamente os alunos contextualizando, discutindo entre si e em alguns momentos realizando perguntas direcionadas ao próprio professor. Na parte referente às avaliações

aplicadas ao final das aulas, notamos que os alunos de um modo geral desenvolviam as atividades com afinco, determinação e sem pressa para terminar. Notamos ainda uma intensa preocupação na parte que diz respeito a interpretação das questões, característica bem diferente da que costumamos ver no dia-dia, ou seja, alunos resolvendo exercícios sem interpretar deixando a parte conceitual de lado e se preocupando apenas em fazer contas.

Outro ponto importante que merece destaque é no que diz respeito ao comentário de alguns estudantes sobre o material desenvolvido e aplicado nas aulas de física tendo como desdobramento o atendimento das necessidades dos estudantes para o aprendizado dos tópicos iniciais de cinemática.

Aluno  $E_1$ : Sim atendeu, as animações no programa disponibilizado e os recursos dos slides me proporcionou um maior aprendizado e compreensão do assunto.

Aluno  $E_2$ : Sim, um método muito produtivo e didático para construir conhecimento. Concordo que atende as necessidades básicas dos conceitos de cinemática, um material bem pensado pelo docente.

Aluno E3: Este material contribuiu muito para o meu aprendizado em cinemática, pois entendi os conceitos e consegui desenvolver os exercícios.

Aluno E4: Sim, muito melhor que no ano passado.

Aluno  $E_5$ : Sim, atendeu as minhas necessidades quanto a estes assuntos, sendo assim facilitou muito o aprendizado dos alunos.

Aluno  $E_6$ : Sim, pois tudo o que o professor utilizou nas aulas como recursos atenderam as minhas necessidades para o aprendizado.

Aluno E7: Sim, pois havia coisas simples e óbvias, mas eu não conseguia juntar minhas ideais para construir o conceito físico, e com essa intervenção eu progredi bastante.

Aluno E<sub>8</sub>: Sim, pois foi mais fácil aprender com as animações, pois a turma participava integralmente e os slides nos davam o suporte na definição dos conceitos.

Aluno E9: Sim, pois o professor nos ensinou de um modo dinâmico e excelente, pois além de construirmos as animações os alunos debatiam sobre a física que estava presente na mesma, considerando o seu cotidiano.

## **Resultados e Discussão**

Com base no resultado do Pré-Teste, instrumento avaliativo relacionado aos conteúdos que seriam estudados, na qual o objetivo era fazer um levantamento acerca do conhecimento dos estudantes em relação aos conceitos iniciais de cinemática. Constata-se pelo gráfico (3) que apenas 17% dos alunos participantes obtiveram a média para aprovação. Logo, ficou claro que grande parte da turma demonstrava não ter conhecimento acerca dos conceitos presentes, conforme os gráficos (1 e 2) e consequentemente não sabiam relacioná-los com outros conceitos.

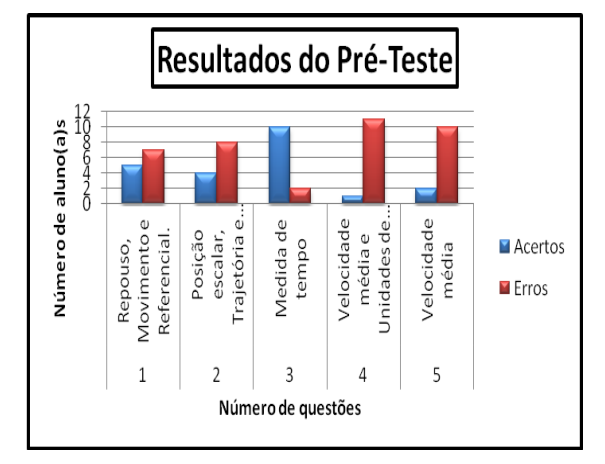

**Gráfico 1:** Dados obtidos no Pré-Teste Fonte: Farias, 2015.

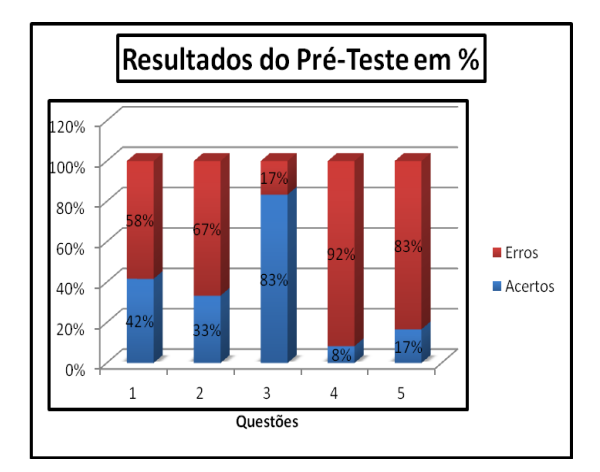

**Gráfico 2:** Rendimento por questão no Pré-Teste. Fonte: Farias, 2015.

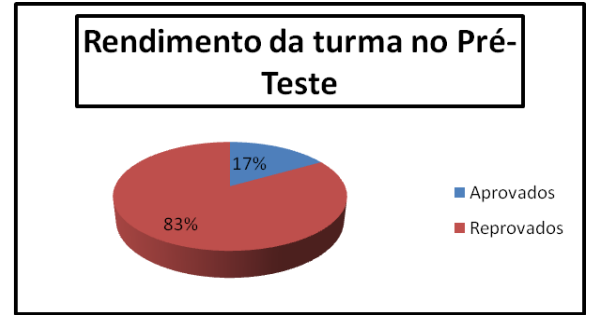

**Gráfico 3:** Rendimento da turma no Pré-Teste Fonte: Farias, 2015.

No último encontro, aplicamos um Pós-Teste, instrumento avaliativo relacionado aos conteúdos que foram estudados no projeto. O objetivo era fazer uma análise em relação ao conhecimento adquirido pelos estudantes em relação aos conceitos iniciais de cinemática. Nesta atividade, verificamos que apenas 17% dos alunos participantes não obtiveram a média para aprovação, de acordo com o gráfico (6), ou seja, esse resultado contraria o que foi obtido no Pré-Teste, atividade que apresentou um índice de 83% da turma abaixo da média. Todavia destacamos que todas as atividades foram elaboradas de acordo com o alinhamento construtivo, portanto entendemos que estudantes que demonstravam literalmente não saber os conteúdos, ter dificuldades, ou não saber relacioná-los, tiveram ao longo do projeto a oportunidade para mudar esse panorama estudando de um modo diferente, dinâmico e contextualizando, como mostramos nos gráficos (4 e 5), logo o resultado alcançado foi ótimo, pois o número de alunos com o rendimento abaixo da media diminuiu intensamente quando comparado ao resultado no inicio do projeto.

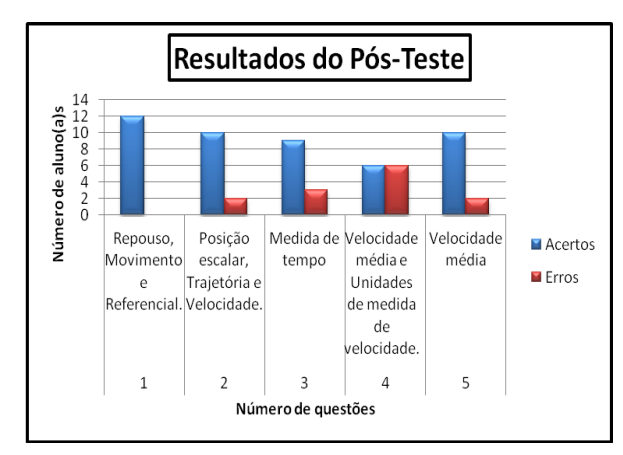

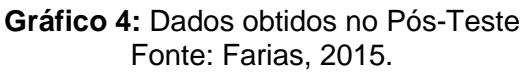

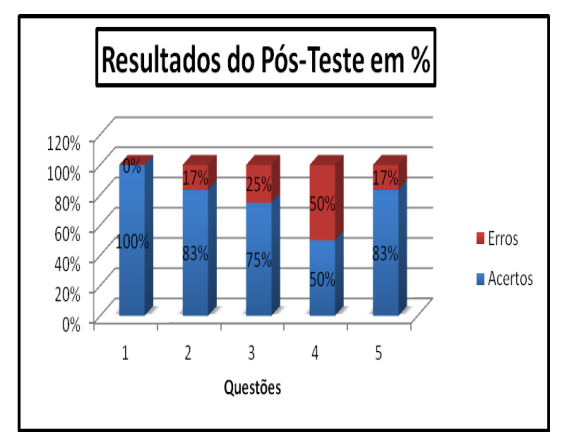

**Gráfico 5:** Rendimento por questão no Pós-Teste. Fonte: Farias, 2015.

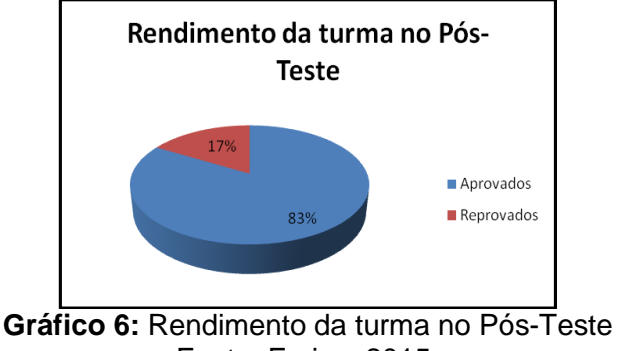

Fonte: Farias, 2015.

# **Considerações Finais**

Conseguimos, através dessa sequência didática, apresentar os conceitos iniciais de cinemática de uma forma mais dinâmica, participativa e de fácil compreensão, dessa forma, propiciamos um maior envolvimento dos alunos nas aulas de Física e uma condição satisfatória na obtenção de melhores resultados nas atividades propostas para o ensino.

Diante do trabalho realizado no IFAM-CMC, percebeu-se que o uso do programa Scratch na abordagem dos conceitos de cinemática, foi muito bem aceito pelos alunos, quando indagamos aos alunos a sua opinião quanto o uso das animações a resposta foram 100% positiva, a maioria demonstrou interesse durante o processo, permaneceram a aula integralmente fazendo questionamentos e ao final conseguindo fazer analogia e até citar exemplos acerca do conteúdo, relacionado com o seu cotidiano. Considerando as opiniões dos alunos participantes, percebemos que o material desenvolvido e aplicado, vai ao encontro da realidade para a maioria dos estudantes, proporcionando um ambiente de estimulo, motivação e envolvimento no processo de ensino-aprendizagem, fazendo com que os alunos participem ativamente no processo da construção do conhecimento.

Portanto o aprendizado dos conceitos iniciais de cinemática, tendo como ferramenta auxiliar o programa Scratch e materiais de apoio, mostrou-se muito eficiente, por esse motivo torna-se importante a implantação dessa metodologia de ensino para o aprendizado de Física nas instituições de ensino médio.

## **Referências**

BIGGS, J.; COLLIS, K. **Evaluating the quality of learning:** the SOLO taxonomy. New York: Academic Press, 1982.

BRUNER, J. S. **Uma Nova Teoria da Aprendizagem**. Rio de Janeiro: Ed. Bloch, 1976.

FIOLHAIS, C; TRINDADE, J. Física no Computador: o Computador como uma Ferramenta no Ensino e na Aprendizagem das Ciências Físicas. **Revista Brasileira de Ensino de Física**, São Paulo, v.25, n.3, p. 259-272, Set. (2003).

LOPEZ, V.; HERNANDEZ, M. I. Scratch as a computational modelling tool for teaching physics. **Physics Education**, v.50, n.3, p. 310, 2015.

MORAN, J. M. Ensino e aprendizagem inovadores. **Informática na Educação: Teoria e Prática**, n.1, v.3, Setembro, 2000.

MOREIRA, M. A. **Teorias da Aprendizagem**. São Paulo. Editora Pedagógica e Universitária, 1999.

PAPERT, S. **A família em Rede.** Lisboa: Relógio D'Água, 1997.

SCRATCH, **Disponível em: [<www.http://scratch.mit.edu/explore/>](http://www.http/scratch.mit.edu/explore/).** Acesso em: 23 dez. 2014.

PETITTO, S. **Projetos de Trabalho em Informática:** Desenvolvendo Competências. Campinas: Papirus, 2003.

VALENTE, J. A. Os diferentes usos do computador na educação. In: VALENTE, J. A. **Computadores e conhecimento:** reprensando a educação. Campinas: UNICAMP, 1993.

VENTORINI, A. E.; FIOREZE, L. A. O software scratch: uma contribuição para o ensino e a aprendizagem da matemática. Escola de Inverso de Educação matemática. 2014. **Anais**. IV EIEMAT. ISSN 2316-7785. Disponível em:<http://goo.gl/G8bLm4>. Acesso em 17 nov. 2015.